### Cloud Agnostic Serverless with Fn Project

Todor Todorov | DevOps Evangelist | @totollygeek

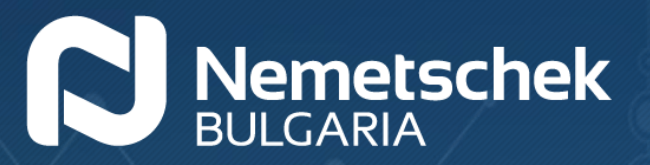

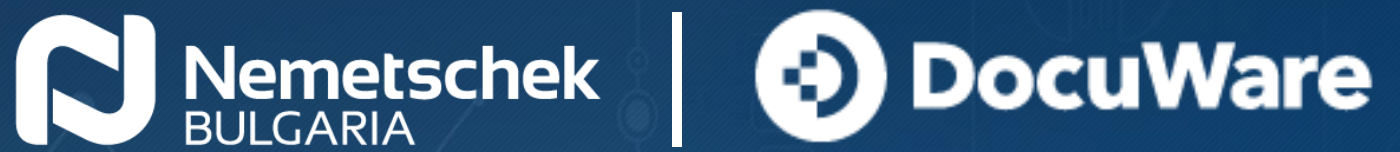

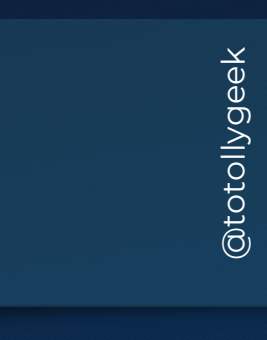

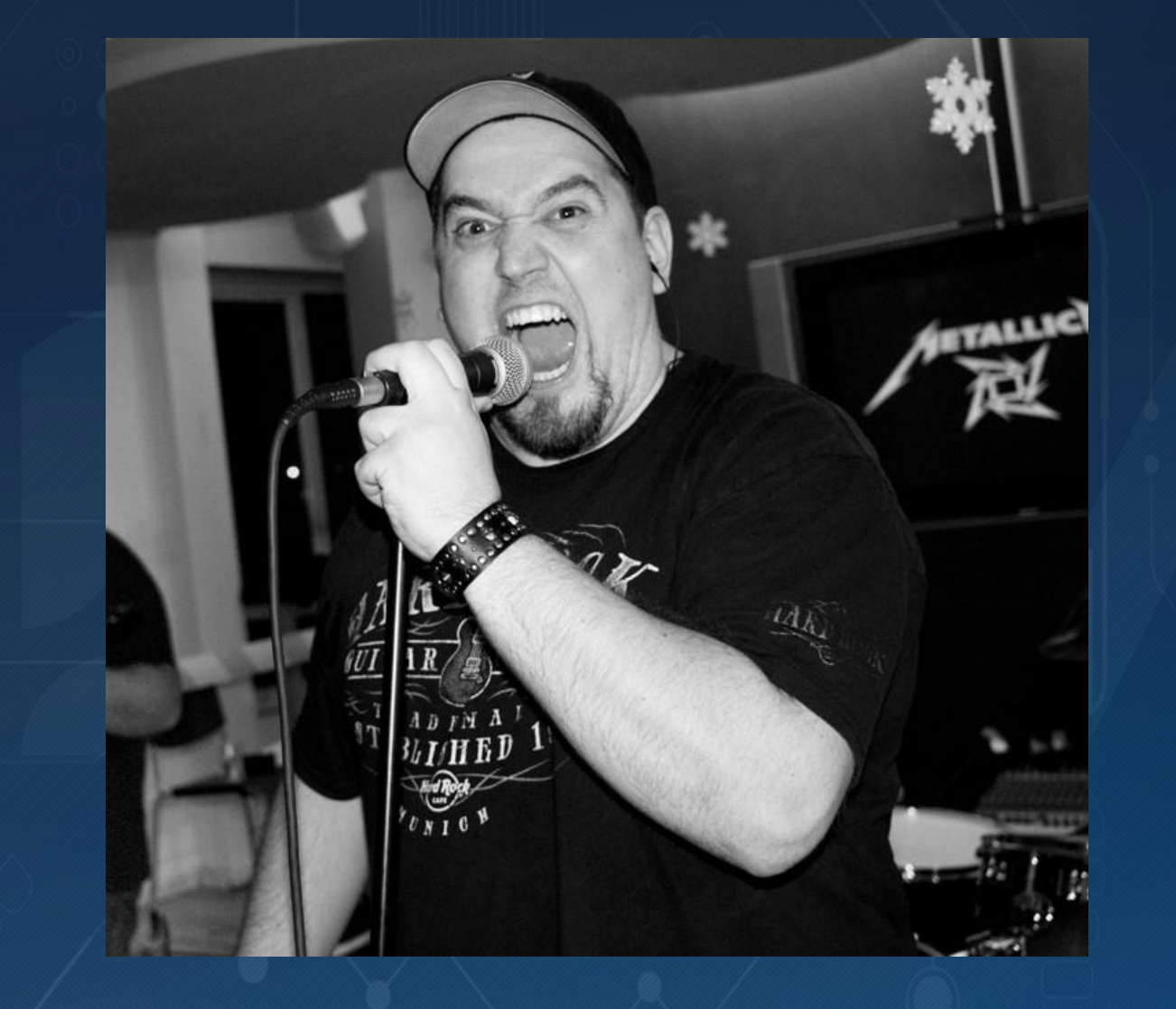

### Todor Todorov @totollygeek

- » .NET developer;
- » clean code fanatic;
- » DevOps evangelist;
- » speaker;
- » father of 3 boys;
- » karaoke enthusiast;

### The serverless explained

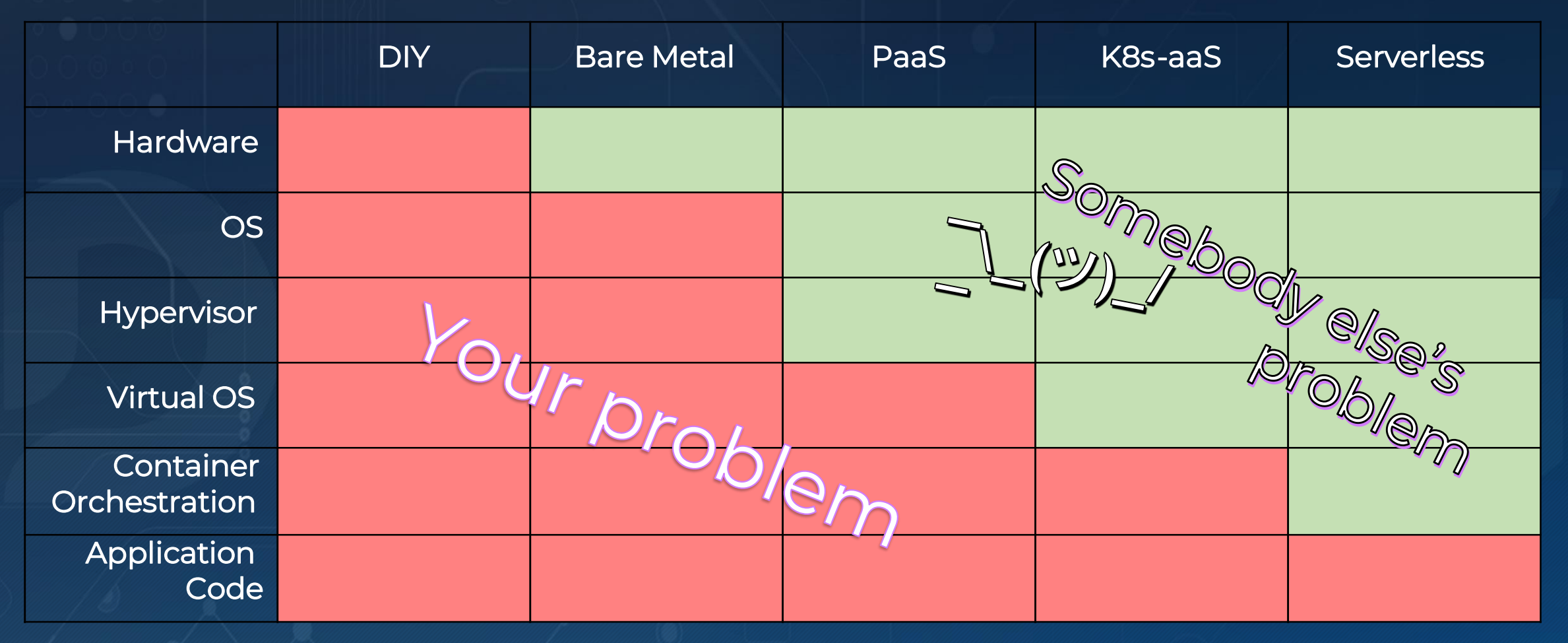

Credits: Matthew Gilliard

### СЛЕДИ КАКВО ПРЕДСТОИ В ГРУПАТА НА САЙТА НА DEV.BG

### MONOLITH

#### Monolith Microservice **Microservice Microservice** Function Function Function Function Function Function Function Function Function Function

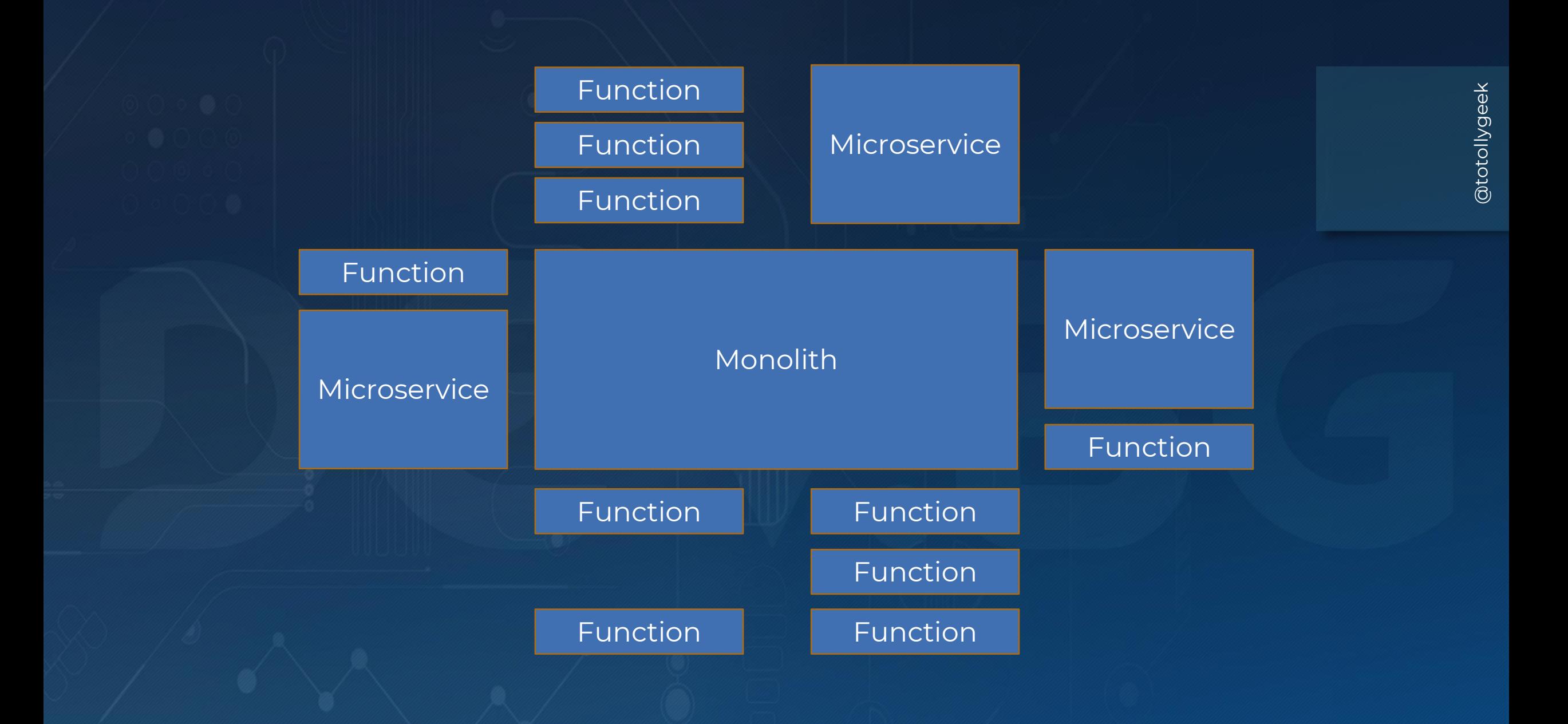

# Azure

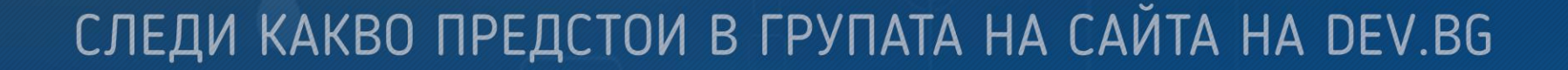

Google Cloud

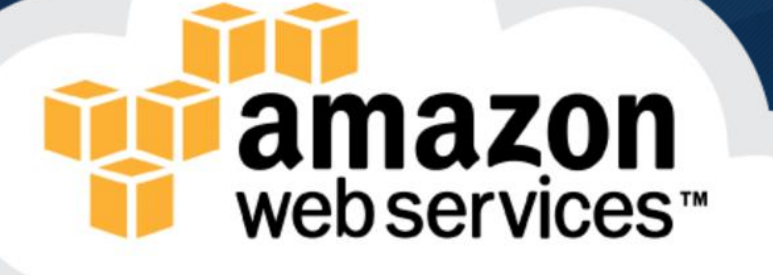

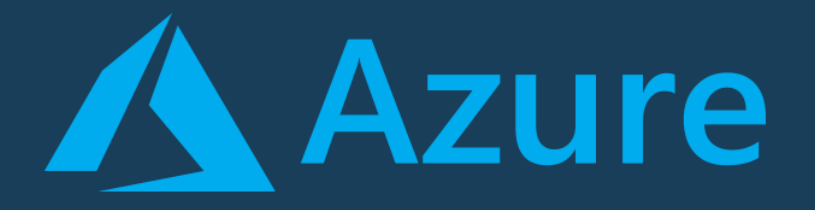

 $\overline{C#}$ ❑ F# ❑ JavaScript ❑ Java (ver 2.x only) ❑ PowerShell (ver 2.x only) ❑ Python (ver 2.x only) ❑ TypeScript (ver 2.x only) ❑ some experimental

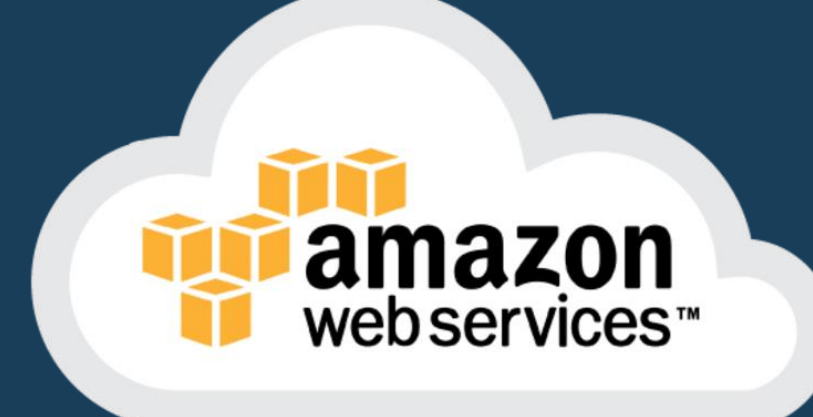

❑ JavaScript ❑ Python ❑ Java (8, 11) □ C# (dotnetcore2.1)  $\Box$  Go (1.x) ❑ Ruby (2.5 )

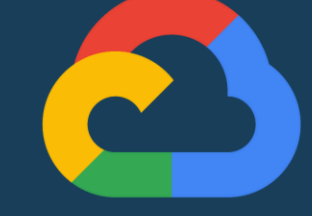

### Google Cloud

### **QJavaScript**  $\Box$  Go **O** Python

## That's it?!?

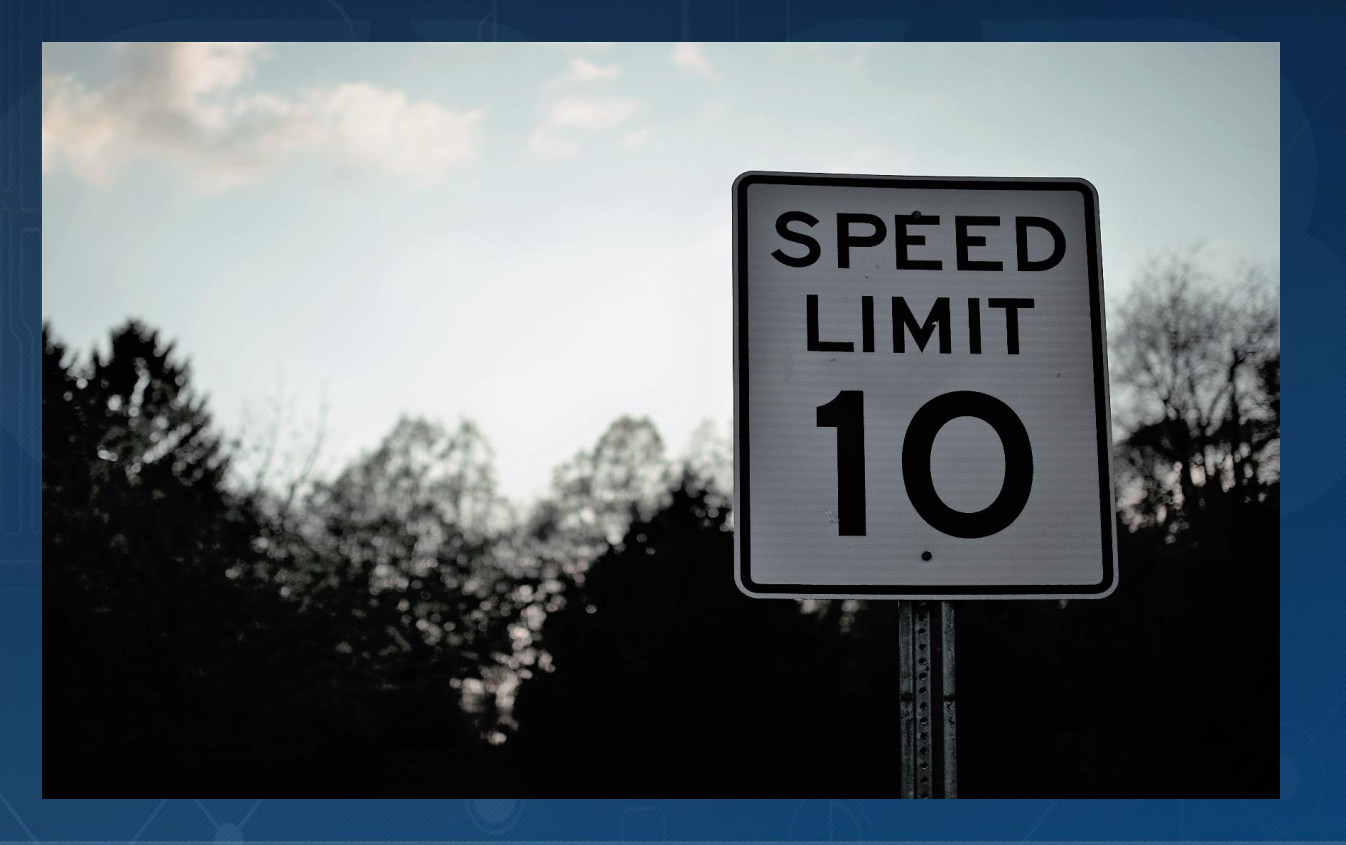

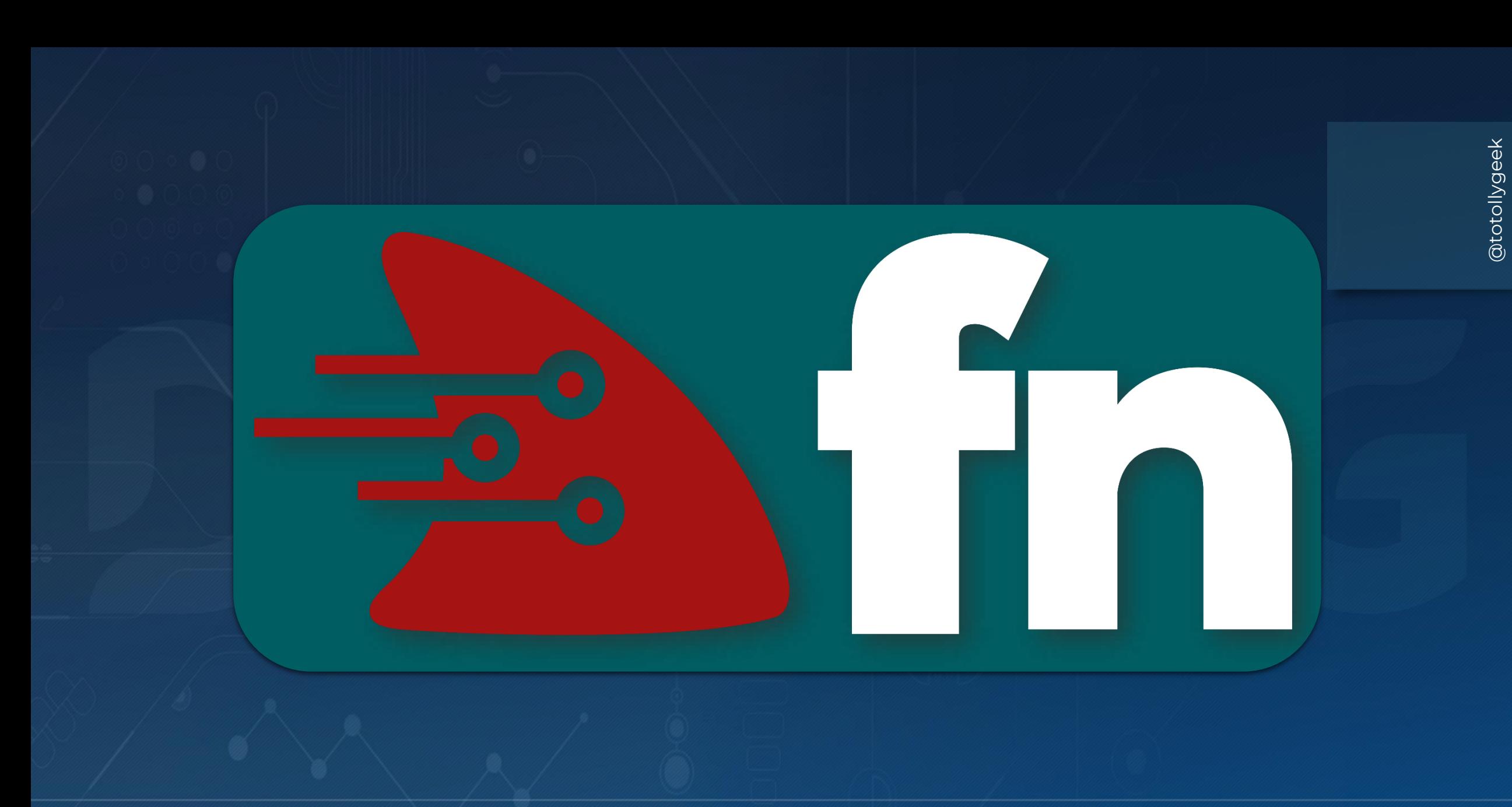

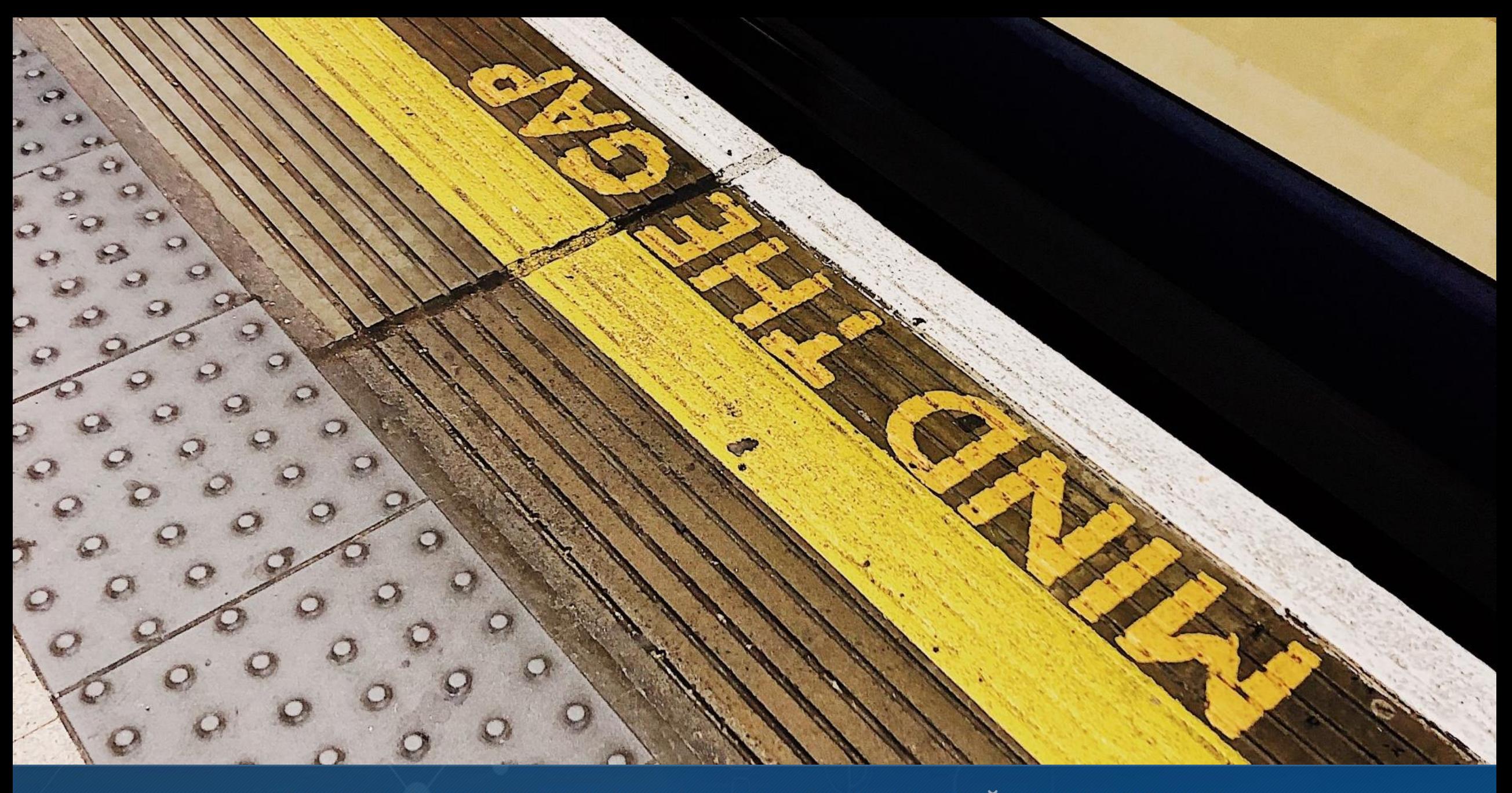

## What is Fn Project?

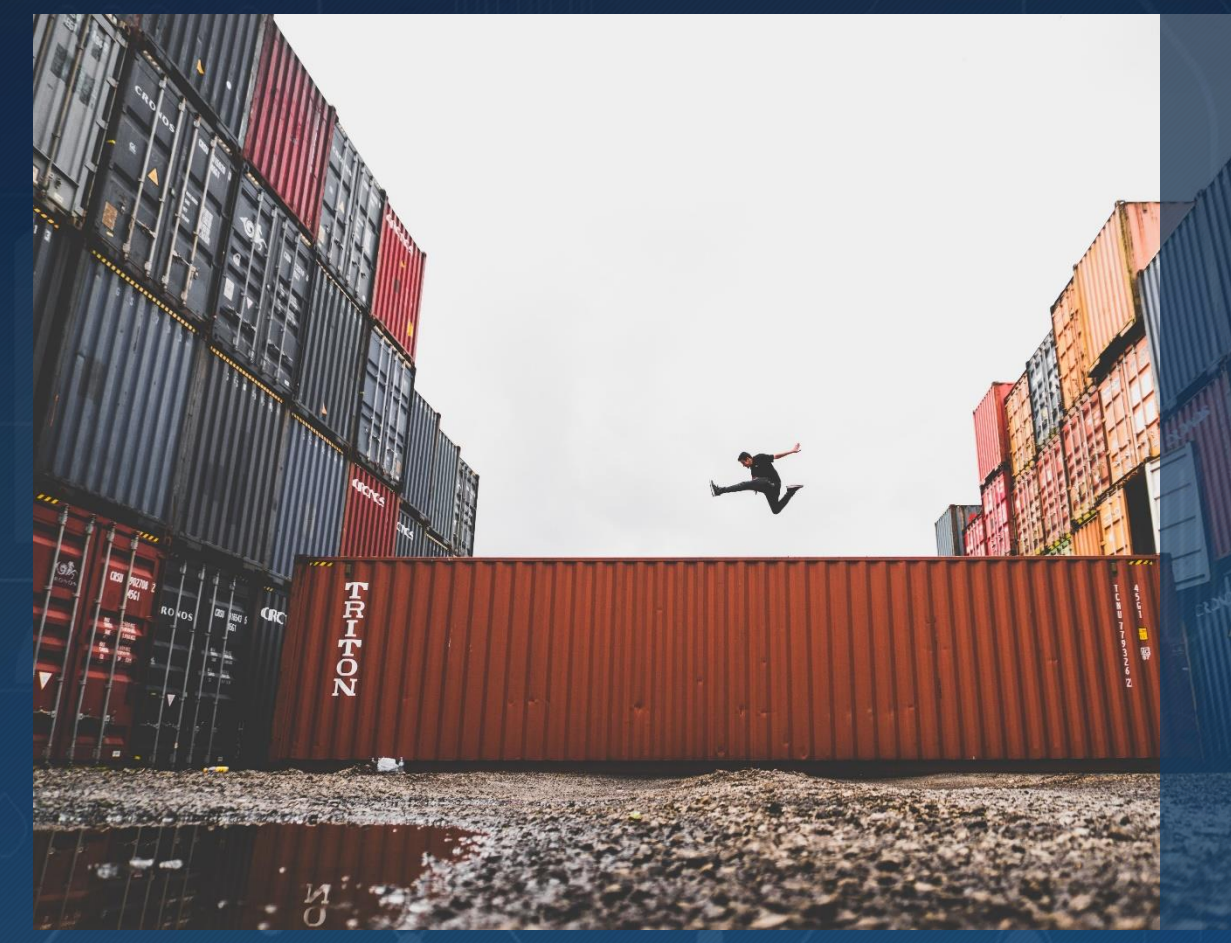

• Independent open-source serverless compute platform • Not tied to any cloud vendor • Can be run on premises • Supported by Oracle • Containers are primitives • Strong enterprise in mind

### What is a function container?

- Sandboxed process
- Short running
- Event-driven
- Stateless (-ish)

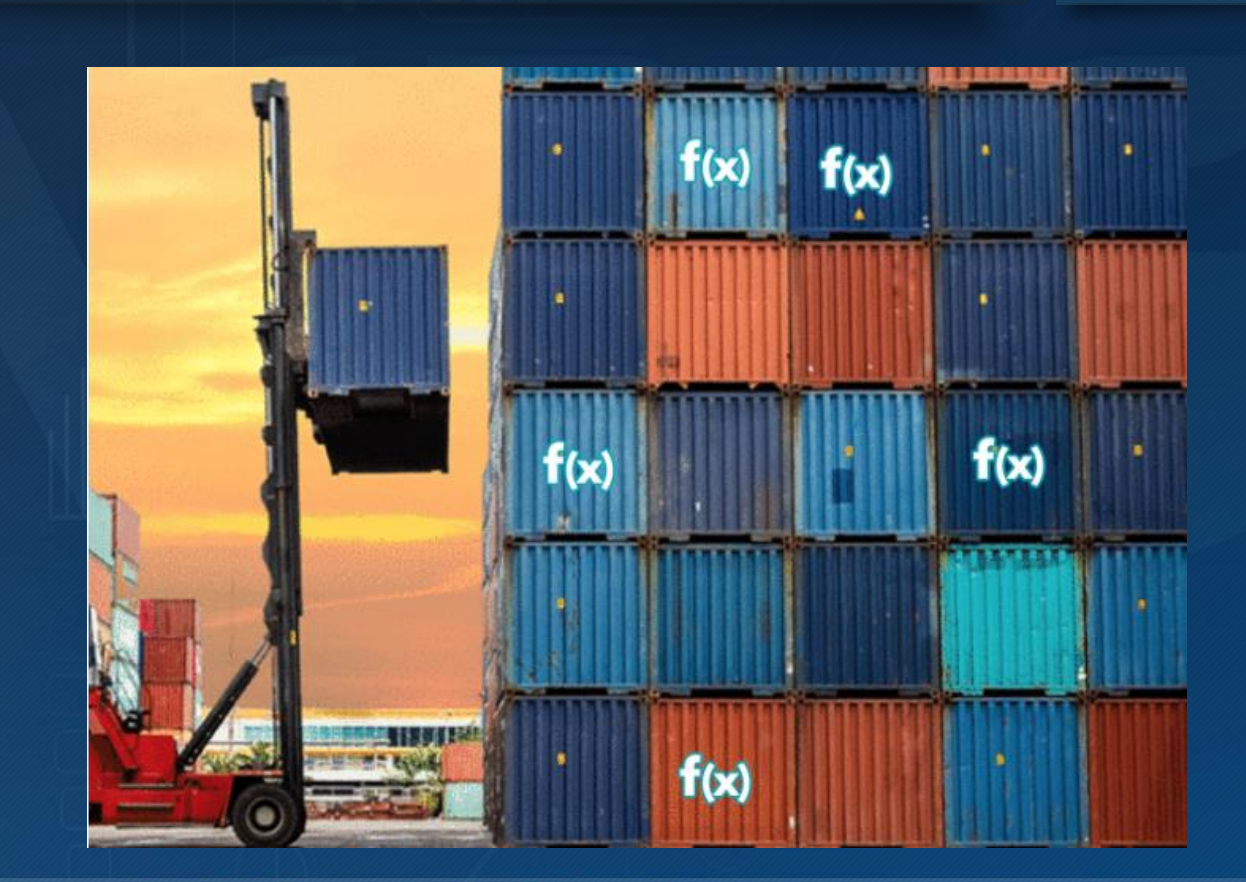

### Anatomy of an Fn function

- Small chunk of code wrapped in a container
- Gets input from http-stream and environment
- Sends output to http-stream
- Logs to STDERR / syslog

### FDK (Function Development Kit) support

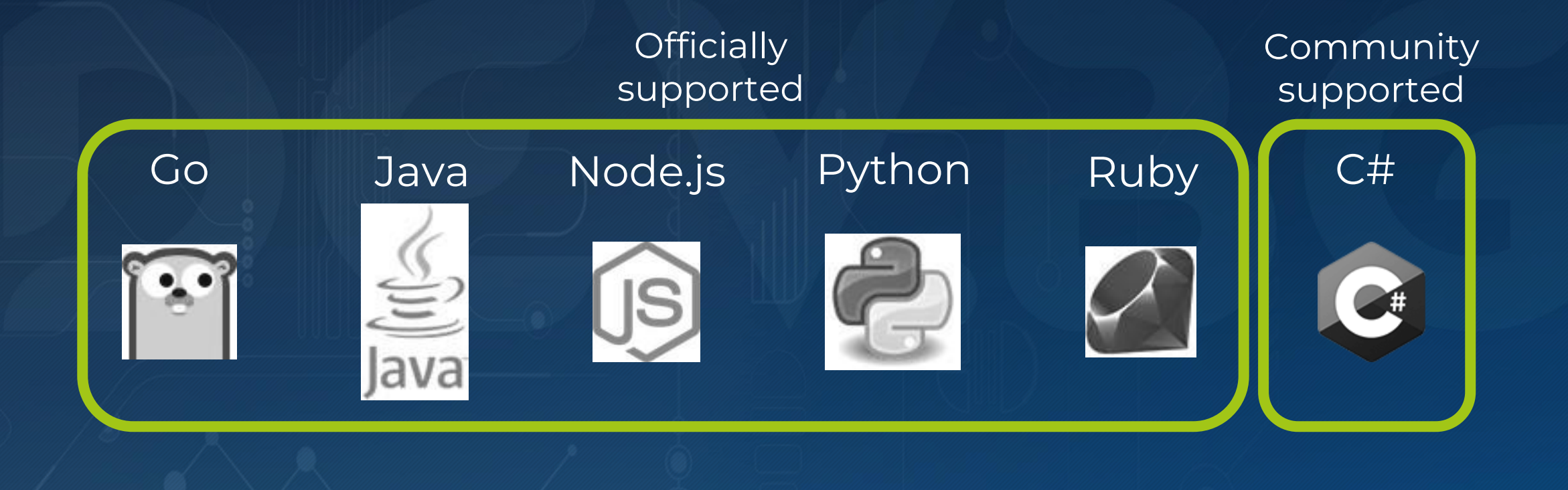

### The Fn Server

- Runs in a container also
- Handles as an API gateway
- Exposes REST interface
- Storing logs

### The Fn CLI

- Of course we have a CLI!
- Used to interact with Fn Server
- Initialization
- Deployment
- Invocation

### Initialization of functions

- Calling fn init to create a boilerplate in a folder
- Does not do anything on the server
- Boilerplate includes: Dockerfile, func.yaml & code

How deployment works 1. Bumps function version 2.Builds container 3.Pushes it to registry 4.Creates or update function & trigger in server

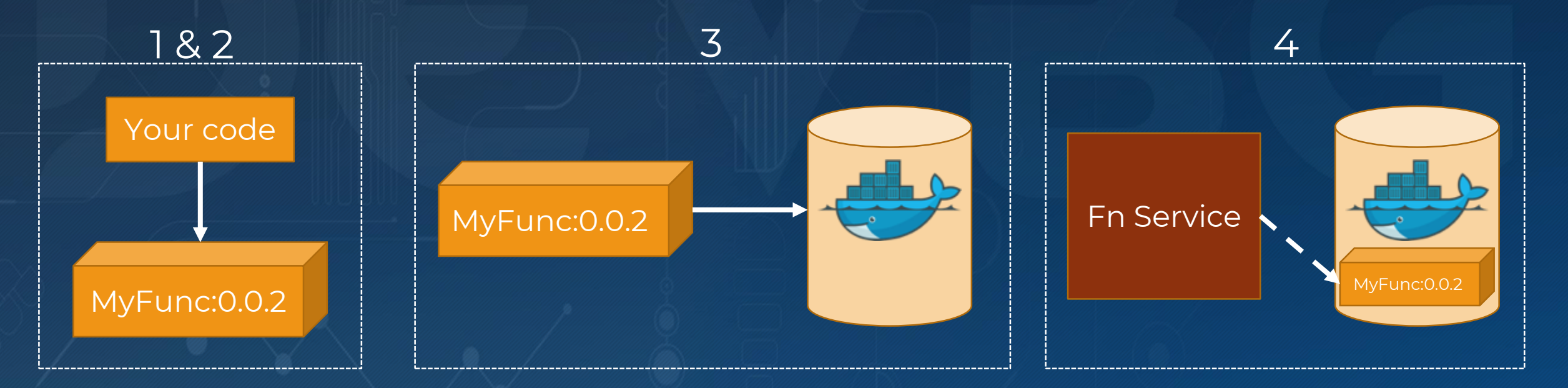

### Invocation of functions

- From the CLI
- With HTTP request
- From the UI

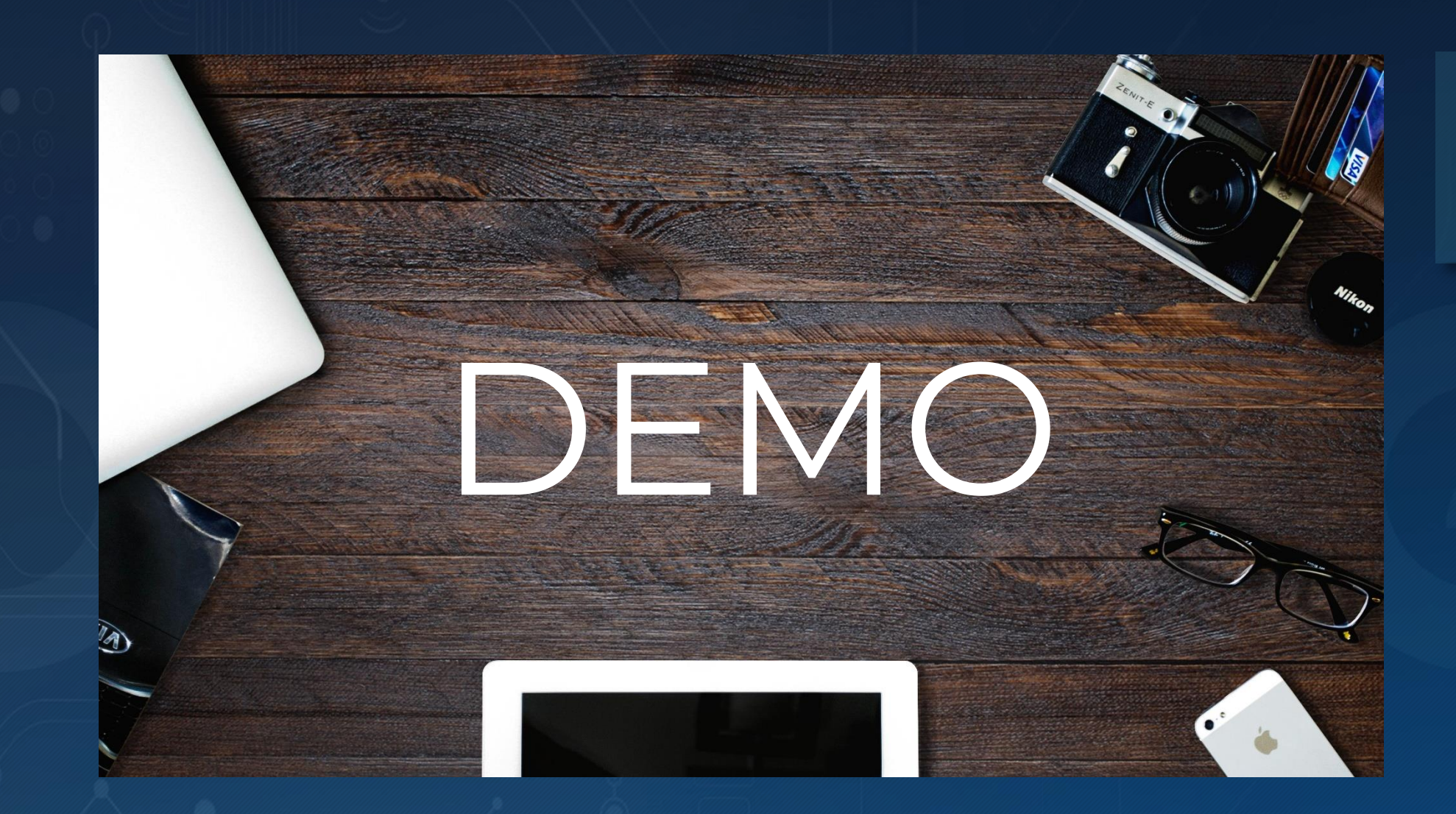

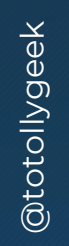

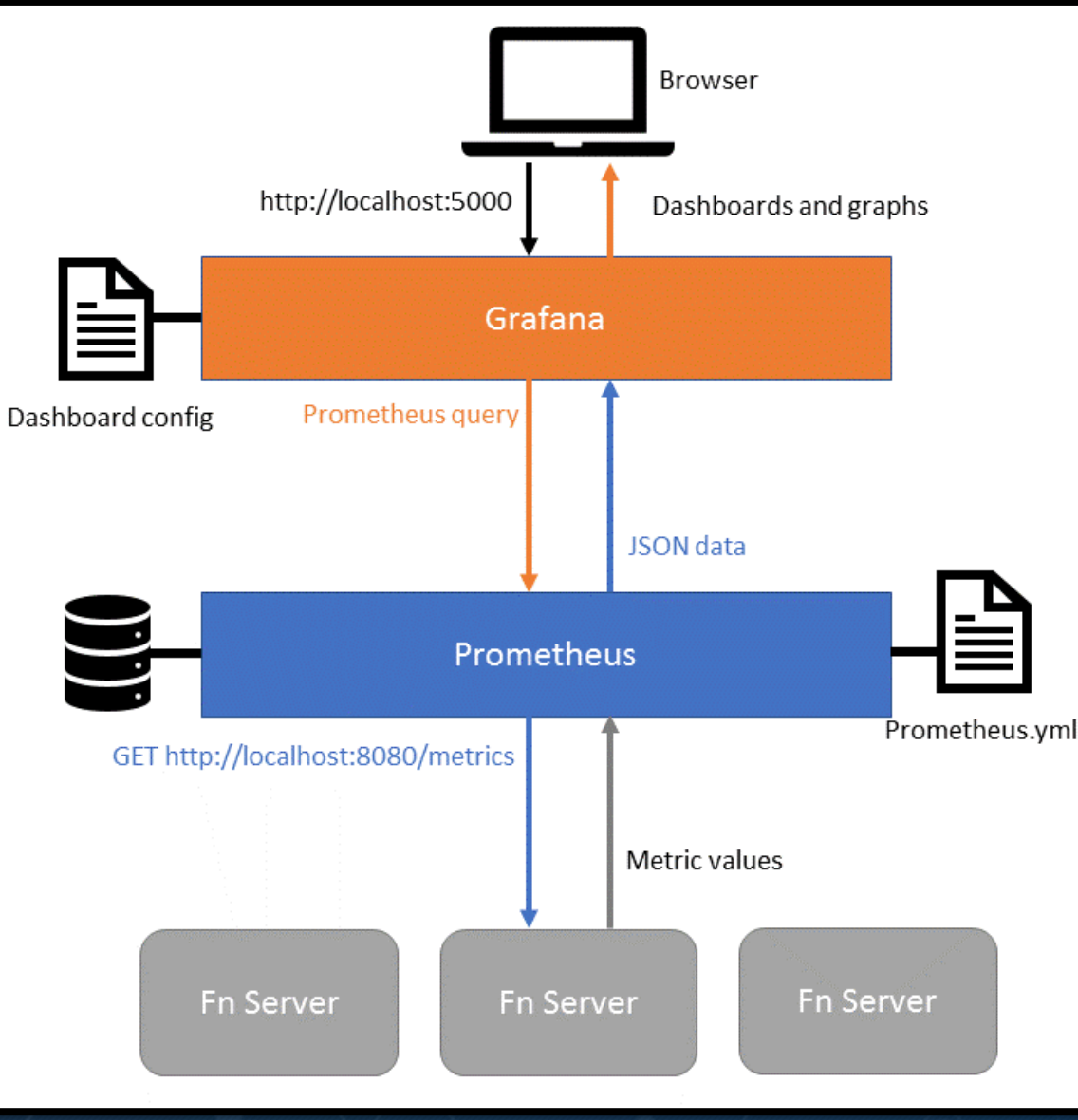

See metrics with Grafana & Prometheus

Source: https://fnproject.io/tutorials/grafana/

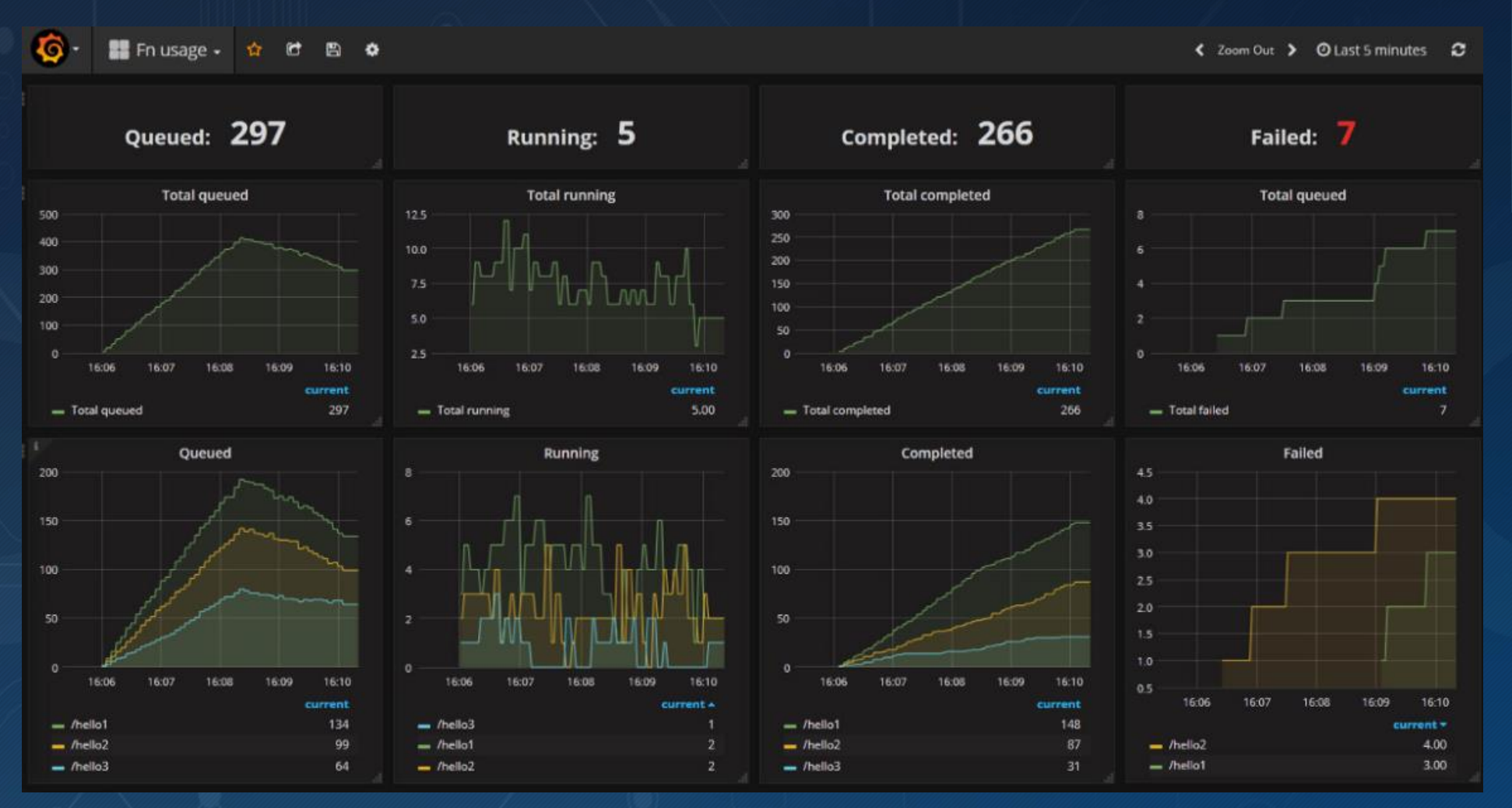

Source: https://fnproject.io/tutorials/grafana/

### Using it in Kubernetes

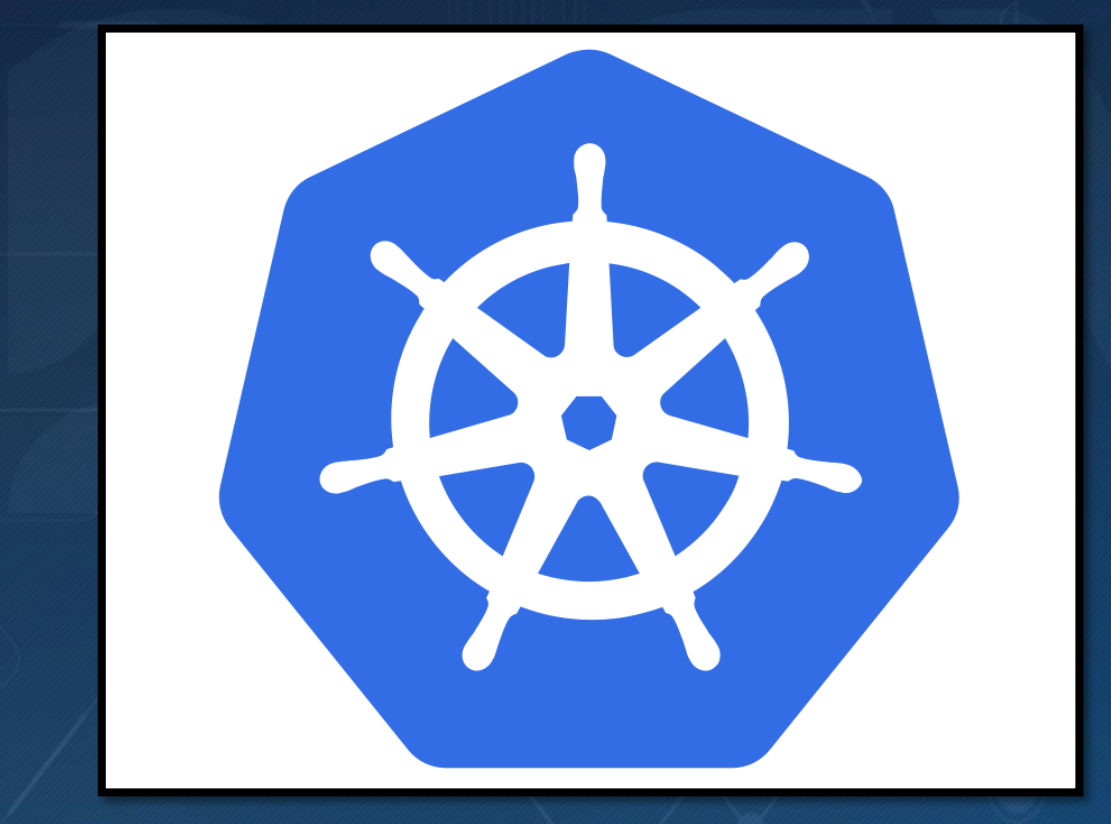

- Recommended way of deployment for production
- Helm chart available on GitHub

### Fn Flow

- Building scalable distributed applications out of functions
- Flows are functions also
- Support complex parallel processes with error handling, which is testable
- Flow functions scale as normal functions
- Currently supports Java, hopefully more to come

### Fn Flow | Licence plate example flickr Plate detect **Draw** Scraper Doct to<br>Doct to  $D<sub>oct</sub> +<sub>o</sub>$ There the<br>Post to Doct to<br>Post to Post to Post to **Twitter Slack**

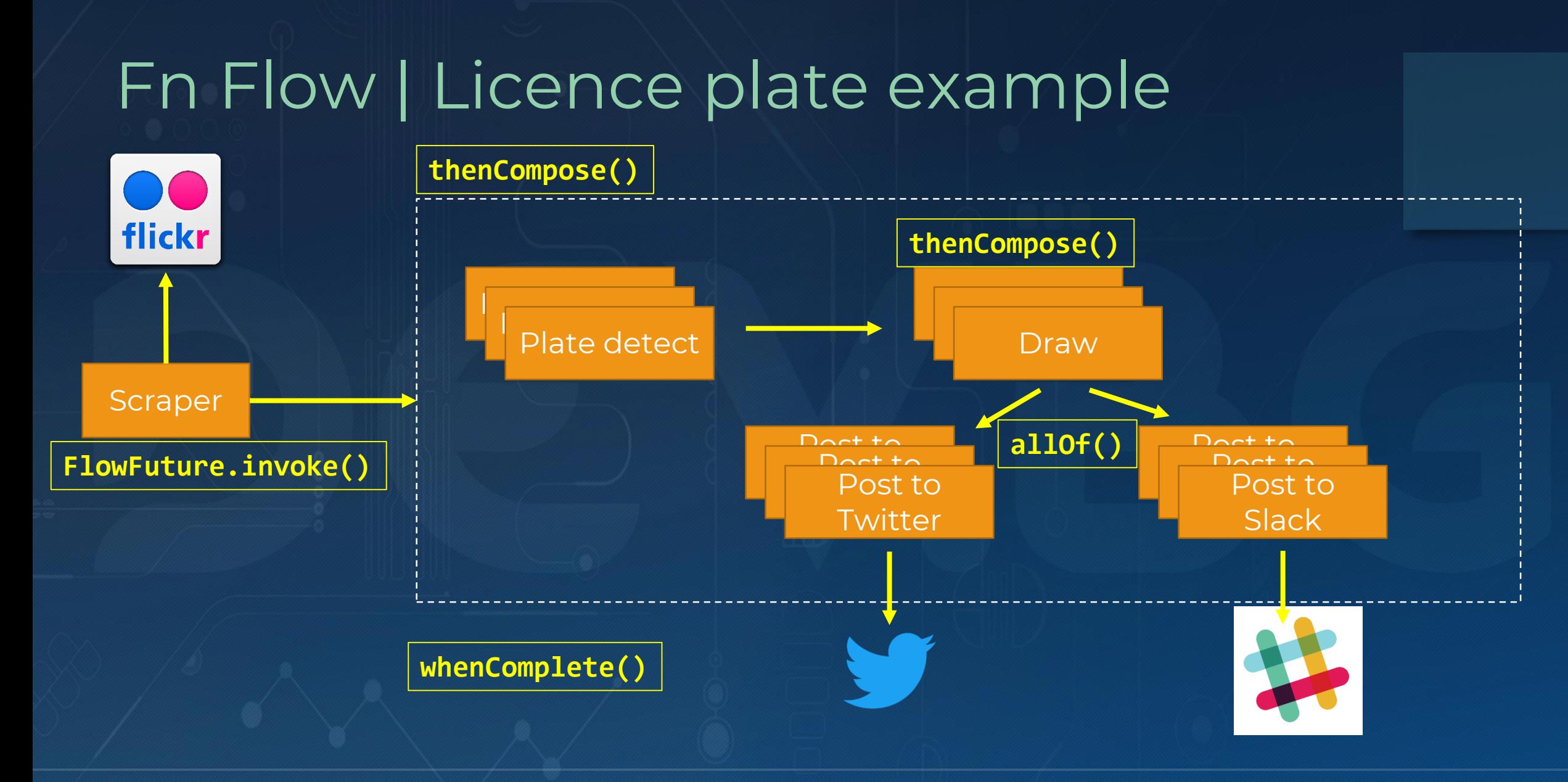

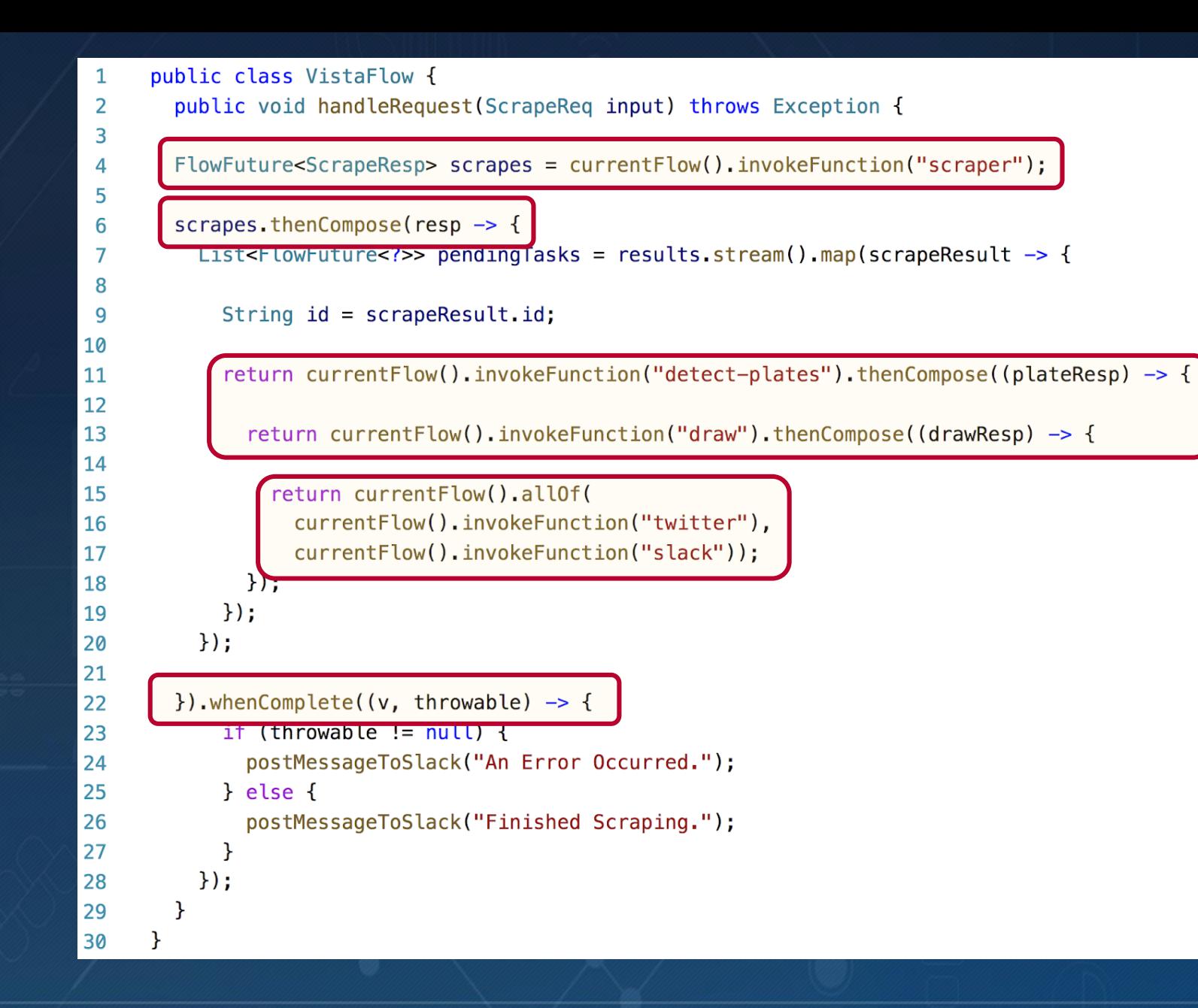

Fn Flow | Licence plate example

### Fn Flow UI

myapp/flow 47b0cec2-1a25-4e84-bfad-81e15bf0564a

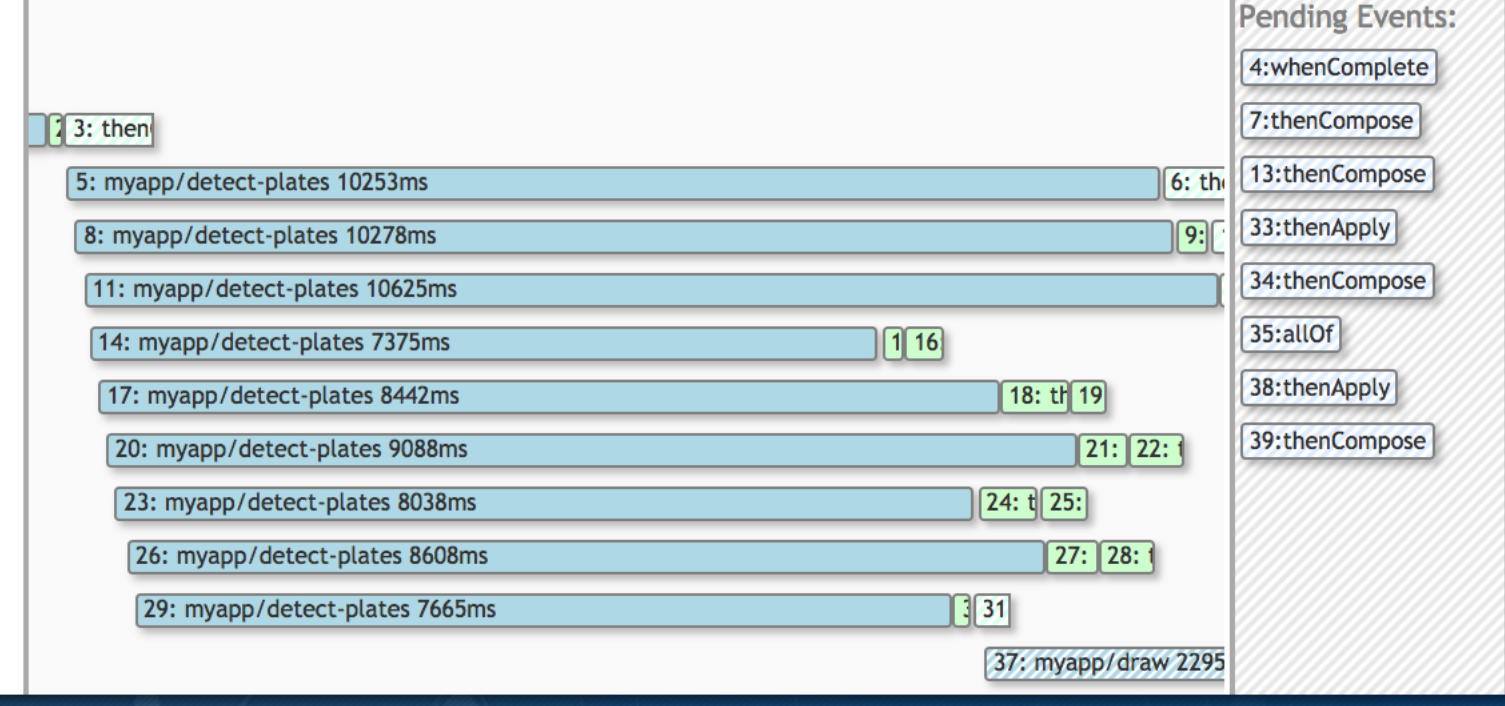

Source: https://github.com/fnproject/flow

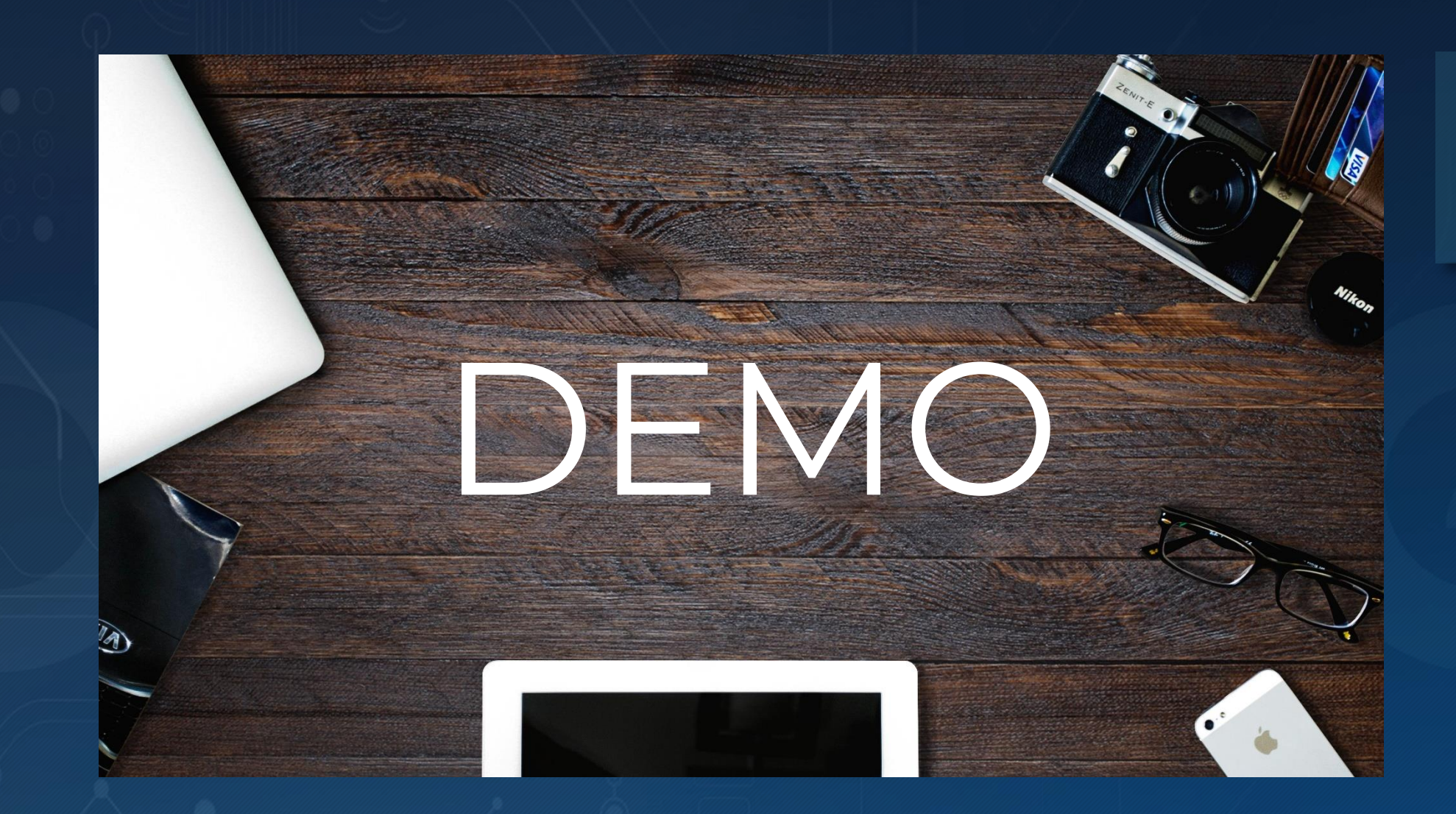

# Thank you!

- Where to find me: e: [todor@todorov.bg](mailto:todor@todorov.bg)
	- b: [www.todorov.bg](http://www.todorov.bg/)
	- t: [www.twitter.com/totollygeek](http://www.twitter.com/totollygeek)
		- [www.linkedin.com/in/totollygeek](http://www.linkedin.com/in/totollygeek)
	- g: [www.github.com/totollygeek](http://www.github.com/totollygeek)

### Next event: Kubernetes integration with Vault